# WinCC Unified V18

Mange nye features...

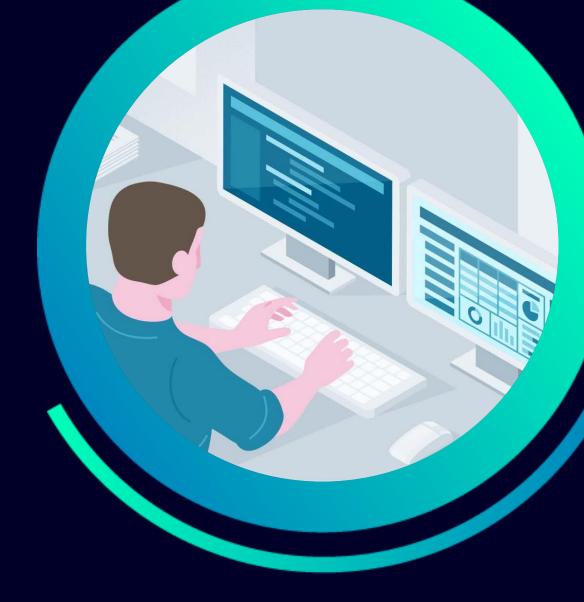

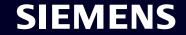

## Dagens værter

Kim Meyer-Jacobsen Per Møller Hemmingsen

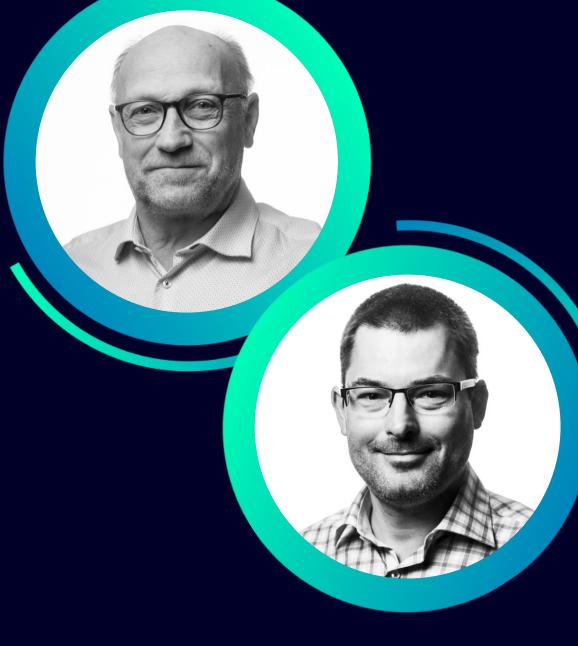

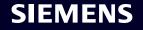

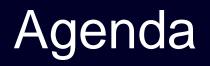

• WinCC Unified V18 x 310 nyheder

# Et udpluk

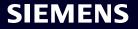

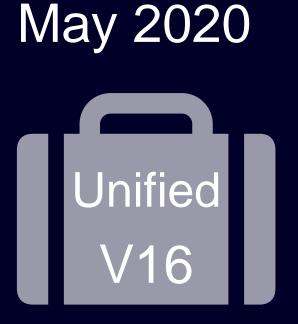

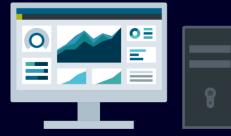

WinCC Unified PC (UPC)

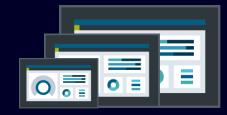

Unified Comfort Panel (UCP)

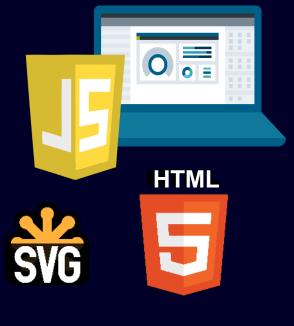

**Based on Web Technologies** 

Access from everywhere

Edge enabled

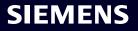

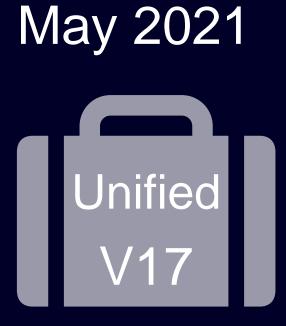

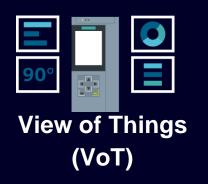

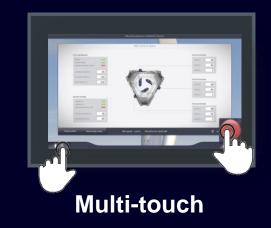

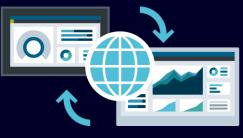

Web client (HTML5)

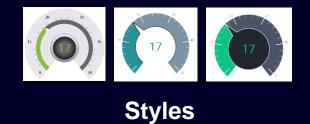

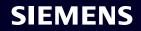

### New features in Unified V18

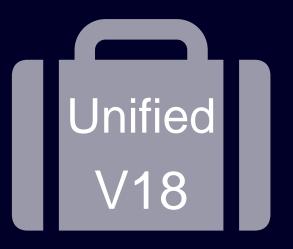

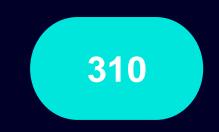

Hundreds of extensions and improvements to discover

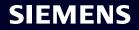

### Installation

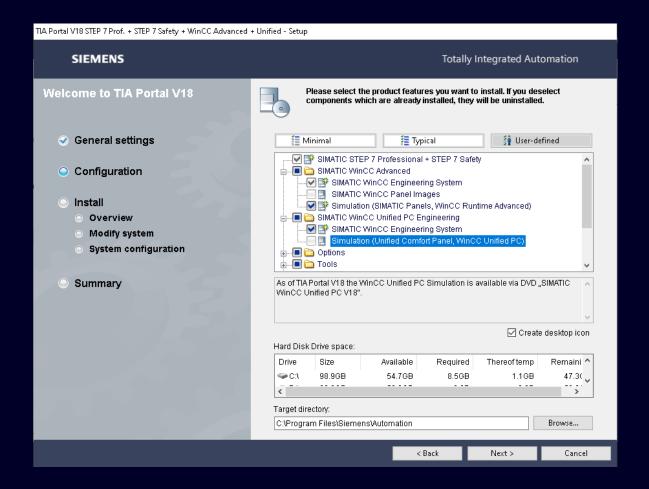

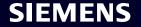

### Simulation of Panel and PC projects

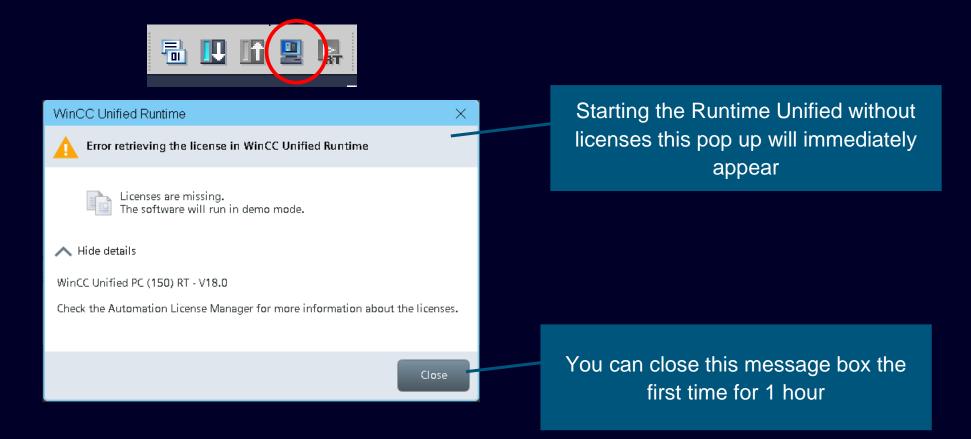

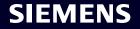

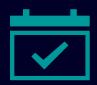

### TIA Portal V18 Grace Period Offer

SUS <u>Download</u> grace period offer – valid until February 28, 2023

We want to make it as easy as possible for you to switch from TIA Portal V1x to V18.

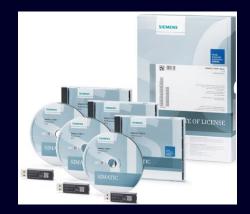

Keep YOUR engineering and runtime software up-to-date.

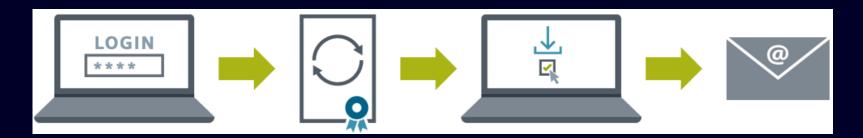

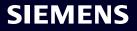

### Efficient Engineering

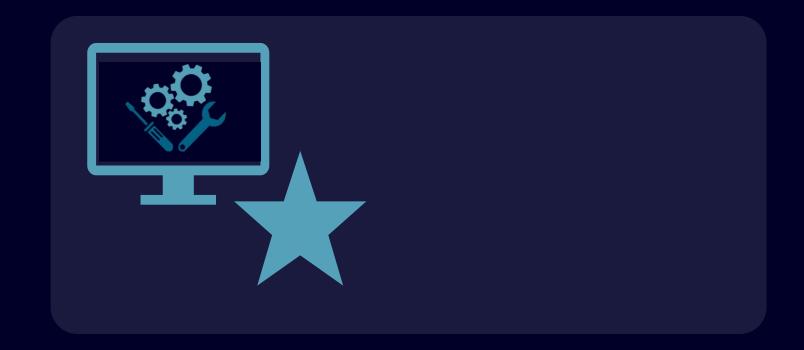

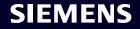

### A lot of properties !

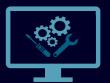

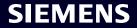

### Favorites for properties

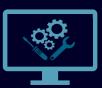

| Button_2 [Button]                                                                                                    |               |               |           |  |  |  |  |  |  |  |  |
|----------------------------------------------------------------------------------------------------|---------------|---------------|-----------|--|--|--|--|--|--|--|--|
| Properties Events                                                                                                    | Texts         |               |           |  |  |  |  |  |  |  |  |
| i2 E E Y ☆                                                                                                    |               |               |           |  |  |  |  |  |  |  |  |
| Name Static value 💋 Dynamization (2)                                                                                                    |               |               |           |  |  |  |  |  |  |  |  |
| <ul> <li>General</li> </ul>                                                                                                    |               |               |           |  |  |  |  |  |  |  |  |
| <ul> <li>Contents</li> </ul>                                                                                                    |               |               |           |  |  |  |  |  |  |  |  |
| <ul> <li>Graphic</li> </ul>                                                                                                    |               |               | None      |  |  |  |  |  |  |  |  |
| <ul> <li>Graphic - Pressed but</li> </ul>                                                                                                    | itton         |               | None      |  |  |  |  |  |  |  |  |
| Text                                                                                                    |               | 1             | Tag       |  |  |  |  |  |  |  |  |
| Text - pressed buttor                                                                                                    | ı             |               | None      |  |  |  |  |  |  |  |  |
| <ul> <li>Appearance</li> </ul>                                                                                                    |               |               |           |  |  |  |  |  |  |  |  |
| Appearance - style it                                                                                                    | em            | HmiButton     |           |  |  |  |  |  |  |  |  |
| <ul> <li>Background - alterna</li> </ul>                                                                                                    | ative color   | 128, 128, 128 | None      |  |  |  |  |  |  |  |  |
| Background - color                                                                                                    |               | 242, 244, 255 | Tag       |  |  |  |  |  |  |  |  |
| <ul> <li>Border - alternative</li> </ul>                                                                                                    | color         | 255, 255, 255 | None      |  |  |  |  |  |  |  |  |
| Border - color                                                                                                    |               | 100, 100, 106 | None      |  |  |  |  |  |  |  |  |
| Bord Add to favo                                                                                                    | rites         | 1             | None 💌    |  |  |  |  |  |  |  |  |
| Focu Proce Remove from the second second | m favorites 😡 |               | Mone None |  |  |  |  |  |  |  |  |
| Font Copy prope                                                                                                    |               |               |           |  |  |  |  |  |  |  |  |
| Foreground - color                                                                                                    | -             | 0, 0, 0       | None      |  |  |  |  |  |  |  |  |
| <ul> <li>Opacity</li> </ul>                                                                                                    |               | 1             | None      |  |  |  |  |  |  |  |  |
|                                                                                                    |               |               |           |  |  |  |  |  |  |  |  |

| Button_2 [Button]                                  |               |                  |
|----------------------------------------------------|---------------|------------------|
| Properties Events Texts                            |               |                  |
| i2 🖻 🖿 Y 😭                                         |               |                  |
| Name                                               | Static value  | Dynamization (2) |
| ▼ General                                          |               |                  |
| Contents                                           |               |                  |
| <ul> <li>Graphic</li> </ul>                        |               | None             |
| <ul> <li>Graphic - Pressed button</li> </ul>       |               | None             |
| Text                                               | 1             | Tag              |
| Text - pressed button                              |               | None             |
| <ul> <li>Appearance</li> </ul>                     |               |                  |
| Appearance - style item                            | HmiButton     |                  |
| <ul> <li>Background - alternative color</li> </ul> | 128, 128, 128 | None             |
| Background - color                                 | 242, 244, 255 | Tag              |
| Border - alternative color                         | 255, 255, 255 | None             |
| Border - color                                     | 100, 100, 106 | None             |
| Border - width                                     | 1             | None             |
| Focus - show visual                                |               | None None        |
| Font                                               |               |                  |
| Foreground - color                                 | 0.0.0         | None 💌           |
| <ul> <li>Opacity</li> <li>Add to fav</li> </ul>    |               | None             |
| <ul> <li>Format</li> <li>Format</li> </ul>         |               |                  |
| <ul> <li>Spacing</li> <li>Copy prop</li> </ul>     | erty name h   |                  |
| Bottom                                             | 2             | None             |

| orite Properties              |                                                                       |                                                              |                                  |
|-------------------------------|-----------------------------------------------------------------------|--------------------------------------------------------------|----------------------------------|
|                               |                                                                       |                                                              |                                  |
| ws the favorite configurati   | ion of screen item controls. System-defined favorites and User-define | d favorites can be imported and exported under Options > Set | ttings > General > Import/Export |
| tings                         | ,                                                                     |                                                              |                                  |
| e:                            |                                                                       |                                                              |                                  |
| he '(+)' symbol in Ver-defi   | ined favorites indicates new favorite property is added.              |                                                              |                                  |
| he '(-)' symbol in User-defir | ned favorites indicates favorite property is removed from System-def  | ned favorites.                                               |                                  |
| Screen object                 | System-defined favorites                                              | User-defined favorites                                       |                                  |
| Alarm control                 | Alarm control.Columns, Function bar.Elements, Alarm source, Fi        |                                                              | ^                                |
| Bar                           | Process value indicator - mode, Scale, Process value, Bar mode, L     |                                                              |                                  |
| Button                        | Text, Background - color, Position - left, Position - top, Graphic,   | (+) Spacing.Position - top                                   |                                  |
| Check box                     | Selection items, Process value, Font, Size - width, Size - height, N. |                                                              | =                                |
| Circle                        | Background - color, Border - color, Radius, Center X, Center Y, Vi    |                                                              |                                  |
| Circle segment                | Angle - start, Angle - range, Radius, Background - color, Center X    |                                                              |                                  |
| Circular arc                  | Angle - range, Angle - start, Line - width, Radius, Center X, Cente   |                                                              |                                  |
| Clock                         | Clock face - mode, Hand - show seconds, Hand - show minutes,          |                                                              |                                  |
| Custom control                | Size - width, Size - height, Name, Interface                          |                                                              |                                  |
| Dynamic SVG                   | Size - width, Size - height, Name, Interface                          |                                                              |                                  |
| Parameter set control         | Fixed parameter set type, Function bar.Elements, Parameter vie        |                                                              |                                  |
| Ellipse                       | Background - color, Border - color, Radius X, Radius Y, Center X,     |                                                              |                                  |
| Ellipse segment               | Angle - start, Angle - range, Radius X, Radius Y, Background - col    |                                                              |                                  |
| Elliptical arc                | Angle - range, Angle - start, Line - width, Radius X, Radius Y, Cen   |                                                              |                                  |
| Faceplate container           | Size - width, Size - height, Name, Interface                          |                                                              |                                  |
| Function trend control        | Function trend - areas, Function bar.Elements, Size - width, Size     |                                                              |                                  |
| Gauge                         | Scale, Process value indicator - mode, Process value, Normal ran.     |                                                              |                                  |
| Graphic view                  | Granhic Size - width Size - height Visibility Rotation - angle Po     |                                                              | ~                                |
|                               |                                                                       |                                                              | Reset to default                 |

#### **Favorites for screen / screen object properties**

- Predefined set of favorites
- Add to / remove from favorites
- Favorite settings editor

### Order of properties and renaming layers

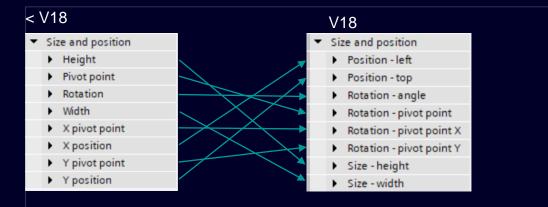

| Project tree                                         | III ◀ myV18Project ▸ PC | -System_1 [SIMATIC PC station]  HMI_RI | [_1 [WinCC Unified PC RT] 	 Runtime settings | _ • • |          |
|------------------------------------------------------|-------------------------|----------------------------------------|----------------------------------------------|-------|----------|
| Devices Plant objects                                |                         |                                        |                                              |       |          |
| 24)<br>24)                                           | General                 | Lavers                                 |                                              |       |          |
|                                                      | Alarms                  | Layers                                 |                                              |       |          |
| Add new device                                       | Services                | Default layer names                    |                                              |       |          |
| Devices & networks                                   | Language & font         | Name                                   |                                              |       |          |
| <ul> <li>PC-System_1 [SIMATIC PC station]</li> </ul> | Collaboration           | 1 00_BaseLayer                         | Layout                                       | - □ • | Т        |
| Pevice configuration                                 | Storage system          | 2 01_ScreenWindowLayer                 | Layout                                       |       |          |
| Online & diagnostics                                 | Tag settings            | 3 02_PopUpLayer                        | Options                                      |       | A        |
| 🕴 🔻 📄 HMI_RT_1 [WinCC Unified PC RT]                 | Good Manufacturin       | 4 03_IntroLayer                        | options                                      |       | -11      |
| Device configuration                                 | User administration     | 5 Layer_4                              |                                              |       | 1 001000 |
| 📍 Runtime settings                                   | Layers                  | 6 Layer_5                              |                                              |       |          |
| 🔻 📄 Screens                                          |                         | 7 Layer_6                              | ✓ Layers                                     |       |          |
| 💕 Add new screen                                     |                         | 8 Layer_7                              |                                              |       | 7        |
| Screen_1                                             |                         | 9 Layer_8                              | Creen_9                                      |       | 1        |
| Screen_2                                             |                         | 10 Layer_9                             | g 00_BaseLayer                               | 2 👁   |          |
| Screen_7                                             |                         | 11 Layer_10                            | Ø1_ScreenWindowLayer                         |       | 12       |
| Group_1                                              |                         | 12 Layer_11                            |                                              |       | Luyout   |
| 🕨 🔚 HMI tags                                         |                         | 13 Layer_12                            | Ø2_Pop Up Layer                              |       |          |
| 😋 Connections                                        |                         | 14 Layer_13                            | 🥌 03_IntroLayer                              |       |          |
| 🖂 HMI alarms                                         |                         | 15 Layer_14                            | ≝ Layer_4                                    |       | 11       |
| Parameter set types                                  |                         | 16 Layer_15                            |                                              |       | lle.     |
| Logs                                                 |                         |                                        | ≝ Layer_5                                    | •     | E        |
| 5 Scheduled tasks                                    |                         | >                                      | ≝ Layer_6                                    | •     |          |
| 💌 📴 Seriete                                          |                         |                                        | S Layer_7                                    |       |          |

#### New order of properties

- Changed translation of properties
- Better grouping of related properties

#### **Rename layers on device level**

- Change default layer names in runtime settings
- Each screen will initially use the default layer names

### Grid in screen

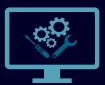

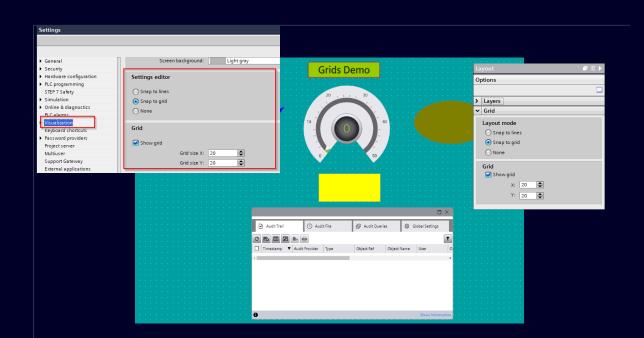

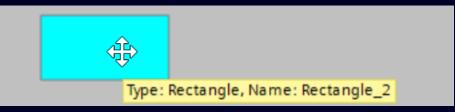

#### **Grid in screen editor**

- Snap to grid functionality
- Show / hide grid
- Settings available in
  - Options / Settings / Visualization
  - Layout tab (for easy access)

#### **Tooltip**

Show type and name of screen object

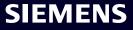

### Group screen objects

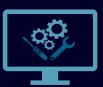

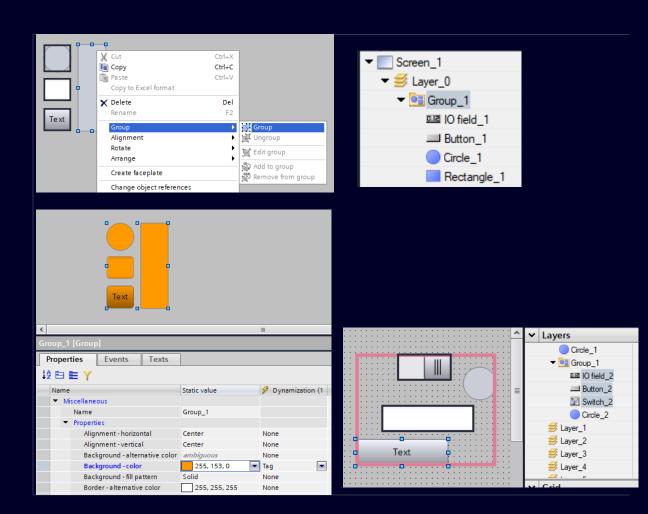

#### **Group screen items**

- Group selected items
- Group in group
- Change static properties together
- Double click a group item to edit
- Group faceplate instances with other items

### Formatted texts

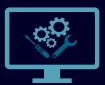

**SIEMENS** 

| • 0 te                                                                                                    | emperature is C                                                                                                    | 000 °C         | 1                                                                                                    |                  |             |     |           |                    |    |                                                                                |                                                                                 |           |             |     |
|----------------------------------------------------------------------------------------------------|----------------------------------------------------------------------------------------------------|----------------|----------------------------------------------------------------------------------------------------|------------------|-------------|-----|-----------|--------------------|----|--------------------------------------------------------------------------------|---------------------------------------------------------------------------------|-----------|-------------|-----|
|                                                                                                    | 0                                                                                                    |                | ı                                                                                                    |                  |             |     |           |                    |    |                                                                                |                                                                                 |           |             |     |
| <                                                                                                    |                                                                                                    |                |                                                                                                    |                  |             | Т   | xt list e | ntries             |    |                                                                                |                                                                                 |           |             |     |
| Text box_3 [Tex                                                                                                    | kt box]                                                                                                    |                |                                                                                                    |                  |             | _   |           | Value 🔺            | Te | vt.                                                                            |                                                                                 |           |             |     |
| Properties                                                                                                    | Events                                                                                                    | Texts          |                                                                                                    |                  |             | 1   |           | 0-1                |    | st element <ta< th=""><th>ag:5,Tag 1&gt;</th><th></th><th></th><th></th></ta<> | ag:5,Tag 1>                                                                     |           |             |     |
| 12 E 🖿 Y                                                                                                    | ~                                                                                                    |                |                                                                                                    |                  |             | -   | ŏ         | 2 - 3              |    |                                                                                | <text :="" list="" text_lis<="" th=""><th>t_2&gt;</th><th></th><th></th></text> | t_2>      |             |     |
|                                                                                                    |                                                                                                    |                |                                                                                                    |                  |             | 1   | 0         | 4 - 5              | Th | ird element                                                                    |                                                                                 |           |             |     |
| Name                                                                                                    | Static value                                                                                                    | 2              |                                                                                                    |                  | D           | /ni |           | <add new=""></add> |    |                                                                                | Process                                                                         |           |             |     |
| <ul> <li>General</li> </ul>                                                                                                    |                                                                                                    |                |                                                                                                    |                  |             |     |           |                    |    |                                                                                |                                                                                 | Tag:      | Tag_1       | 0   |
| Font                                                                                                    |                                                                                                    |                |                                                                                                    |                  |             |     |           |                    |    |                                                                                | 1                                                                               | PLC tag:  |             |     |
| Text                                                                                                    | <tag 1,="" :="" pr<="" th=""><th>oductName&gt; ten</th><th>perature is <tag< th=""><th>: 3, TankTempera</th><th>ature&gt; °C N</th><th>on</th><th></th><th></th><th></th><th></th><th>A</th><th>ddress:</th><th></th><th>Int</th></tag<></th></tag> | oductName> ten | perature is <tag< th=""><th>: 3, TankTempera</th><th>ature&gt; °C N</th><th>on</th><th></th><th></th><th></th><th></th><th>A</th><th>ddress:</th><th></th><th>Int</th></tag<> | : 3, TankTempera | ature> °C N | on  |           |                    |    |                                                                                | A                                                                               | ddress:   |             | Int |
|                                                                                                    |                                                                                                    |                |                                                                                                    |                  |             |     |           |                    |    |                                                                                |                                                                                 |           |             |     |
|                                                                                                    |                                                                                                    |                |                                                                                                    |                  |             |     |           |                    |    |                                                                                | Format                                                                          |           |             |     |
|                                                                                                    |                                                                                                    |                |                                                                                                    |                  |             |     |           |                    |    |                                                                                |                                                                                 | ay type : | Text list   |     |
|                                                                                                    |                                                                                                    |                |                                                                                                    |                  |             |     |           |                    |    |                                                                                |                                                                                 |           |             | 1   |
|                                                                                                    |                                                                                                    |                |                                                                                                    |                  |             |     |           |                    |    |                                                                                |                                                                                 |           | Text_list_2 | 1   |
|                                                                                                    |                                                                                                    |                |                                                                                                    |                  |             |     |           |                    |    |                                                                                |                                                                                 | Length:   |             |     |
|                                                                                                    |                                                                                                    |                |                                                                                                    |                  |             |     |           |                    |    |                                                                                |                                                                                 | places:   |             |     |
|                                                                                                    |                                                                                                    |                |                                                                                                    |                  |             |     |           |                    |    |                                                                                | Alig                                                                            | nment:    | Right       |     |
|                                                                                                    |                                                                                                    |                |                                                                                                    |                  |             |     |           |                    |    |                                                                                | Leadin                                                                          | g zeros : |             |     |
|                                                                                                    |                                                                                                    |                |                                                                                                    |                  |             |     |           |                    |    |                                                                                |                                                                                 |           |             |     |
|                                                                                                    |                                                                                                    |                |                                                                                                    |                  |             |     |           |                    |    |                                                                                |                                                                                 |           |             |     |
|                                                                                                    |                                                                                                    |                |                                                                                                    |                  |             |     |           |                    |    |                                                                                |                                                                                 |           |             |     |
|                                                                                                    |                                                                                                    |                |                                                                                                    |                  |             |     |           |                    |    |                                                                                |                                                                                 |           |             |     |
|                                                                                                    |                                                                                                    |                |                                                                                                    |                  |             |     |           |                    |    |                                                                                |                                                                                 |           |             |     |
|                                                                                                    |                                                                                                    |                |                                                                                                    |                  |             |     |           |                    |    |                                                                                |                                                                                 |           |             |     |
| and the second second s |                                                                                                    |                |                                                                                                    |                  |             |     |           |                    |    |                                                                                |                                                                                 |           |             |     |
|                                                                                                    | 1 男孩                                                                                                    | 2 你会           | 3 你好                                                                                                    | 4 女孩             | 5 你还        | 6   | 你好        | 7 你和               | £⊓ | $\langle \rangle$                                                              | $\odot$                                                                         |           |             |     |
|                                                                                                    | 1 751%                                                                                                    | 2 小云           | נאינין כ                                                                                                    | + X1X            | 2 WAT       | 0   | ريا       | ייניי י            | TH |                                                                                |                                                                                 |           |             |     |
|                                                                                                    |                                                                                                    |                |                                                                                                    |                  |             |     |           |                    |    |                                                                                |                                                                                 |           |             |     |
|                                                                                                    |                                                                                                    |                |                                                                                                    |                  |             |     |           |                    |    |                                                                                |                                                                                 |           |             |     |
|                                                                                                    |                                                                                                    |                |                                                                                                    |                  |             |     |           |                    |    |                                                                                |                                                                                 |           |             |     |
| 0                                                                                                    |                                                                                                    |                |                                                                                                    |                  |             |     |           |                    |    |                                                                                |                                                                                 |           |             |     |
|                                                                                                    |                                                                                                    |                |                                                                                                    |                  |             |     |           |                    |    |                                                                                |                                                                                 |           |             |     |
|                                                                                                    | Æ-Ø                                                                                                    | - 02           |                                                                                                    |                  |             |     |           |                    |    |                                                                                |                                                                                 |           |             |     |
|                                                                                                    |                                                                                                    |                |                                                                                                    |                  |             |     |           |                    |    |                                                                                |                                                                                 |           |             |     |
| <u> </u>                                                                                                    |                                                                                                    |                |                                                                                                    |                  |             |     |           |                    |    |                                                                                |                                                                                 |           |             |     |
|                                                                                                    |                                                                                                    |                |                                                                                                    |                  |             |     |           |                    |    |                                                                                |                                                                                 |           |             |     |
|                                                                                                    |                                                                                                    |                |                                                                                                    |                  |             |     |           |                    |    |                                                                                |                                                                                 |           |             |     |
| 0                                                                                                    |                                                                                                    |                |                                                                                                    |                  |             |     |           |                    |    |                                                                                |                                                                                 |           |             |     |
|                                                                                                    |                                                                                                    | -              |                                                                                                    |                  |             |     |           |                    |    |                                                                                |                                                                                 |           |             |     |
| á                                                                                                    | á-è-(                                                                                                    | @ - €          |                                                                                                    |                  |             |     |           |                    |    |                                                                                |                                                                                 |           |             |     |
|                                                                                                    |                                                                                                    |                |                                                                                                    |                  |             |     |           |                    |    |                                                                                |                                                                                 |           |             |     |
|                                                                                                    |                                                                                                    |                |                                                                                                    |                  |             |     |           |                    |    |                                                                                |                                                                                 |           |             |     |

#### **Formatted texts**

- Insert parameter fields into text properties via tags
- Insert text lists as field info text properties
  - Screen object text
  - Text list entry

#### **Direct text input**

- Support of
  - Chinese
  - Unicode characters (e.g. Alt 0198)
  - Key combinations ( e.g. "´ a")

### Dynamization of screen objects

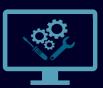

SIEMENS

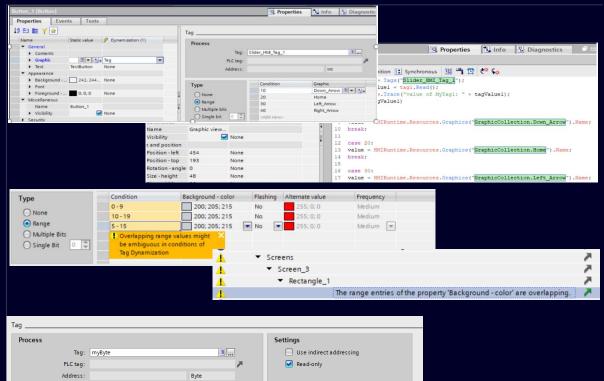

| P          | Tag: U<br>LC tag: |            |                  |          |                   | Use indirect addressing Read-only |   |  |
|------------|-------------------|------------|------------------|----------|-------------------|-----------------------------------|---|--|
| Ac         | ddress:           |            | Byte             |          |                   |                                   |   |  |
| Гуре       |                   | Bit number | Background color | Flashing | Alternative value | Frequency                         |   |  |
|            |                   | 0          | 0, 255, 0        | No       | 255, 0, 0         | Medium                            |   |  |
| O None     |                   | 1          | 153, 204, 0      | No       | 255, 0, 0         | Medium                            |   |  |
| Range      |                   | 2          | 0, 128, 0        | No       | 255, 0, 0         | Medium                            |   |  |
| 💽 Bit mask |                   | 3          | 255, 255, 153    | No       | 255, 0, 0         | Medium                            |   |  |
| Single bit | 1                 | 4          | 255, 255, 0      | No       | 255, 0, 0         | Medium                            |   |  |
|            |                   | 2          | are and a        |          |                   | 11 B                              | > |  |

#### **Dynamization of graphic of screen objects**

- Graphic properties of screen objects can be dynamized
  - Tag
  - Script

#### **Range overlapping**

- Warning for range overlapping
  - Editor warning
  - Compiler warning

#### **Bit mask dynamization**

Use bit mask to assign a property value to each bit of a tag for dynamization

### Handling of function and resource lists

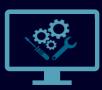

SIEMENS

| ~        | Details view                                                  |              |            |                                                                                                    |           |       |                                                                                                    |         |           |             |      |            |       |    |          |      |   |     |
|----------|---------------------------------------------------------------|--------------|------------|----------------------------------------------------------------------------------------------------|-----------|-------|----------------------------------------------------------------------------------------------------|---------|-----------|-------------|------|------------|-------|----|----------|------|---|-----|
|          |                                                               | 1            | Button_8   | Button                                                                                                    |           |       |                                                                                                    |         |           |             |      |            |       |    |          |      |   |     |
|          |                                                               |              | _          |                                                                                                    |           | _     | _                                                                                                    |         |           |             |      |            |       |    |          |      |   |     |
|          | Name                                                          | Data type    | Propertie  | es Eve                                                                                                    |           | Texts |                                                                                                    |         | - 1       |             |      |            |       |    |          |      |   |     |
|          | @DeltaActivationState                                         | UDInt        |            |                                                                                                    | -    -    | t Ŧ   |                                                                                                    | E       | à X       |             |      |            |       |    |          |      |   |     |
| ·        | @DiagnosticsIndicatorTag                                      | UDInt        | Enable     | ed                                                                                                    |           | Nam   | ne                                                                                                    |         |           |             |      |            | Value |    |          |      |   |     |
|          | @LocalMachineName                                             | WString      | Disabl     | ed                                                                                                    |           |       |                                                                                                    | aseTag  |           |             |      | -          | Volue |    |          |      |   |     |
|          | @ServerMachineName                                            | WString      |            | eft mouse bu                                                                                                    | itton     |       | Ta                                                                                                    | ig -    |           |             |      |            |       |    |          |      |   |     |
| 20       | @SystemActivationState                                        | UDInt        | Press      |                                                                                                    |           |       |                                                                                                    | alue    |           |             |      |            | 0     |    |          |      |   |     |
|          | @SystemHealthIndex                                            | ULInt        | Releas     | е кеу                                                                                                    |           |       | <add< th=""><th>functio</th><th>12</th><th></th><th></th><th></th><th></th><th></th><th></th><th></th><th></th><th></th></add<> | functio | 12        |             |      |            |       |    |          |      |   |     |
|          | @UserName                                                     | WString      | TTESS      |                                                                                                    |           |       |                                                                                                    |         |           |             |      |            |       |    |          |      |   |     |
| -        | Tag_1                                                         | Int          |            |                                                                                                    |           |       |                                                                                                    |         |           |             |      |            |       |    |          |      |   |     |
|          | Descetion                                                     | Events       | Tauda      | _                                                                                                    |           |       | _                                                                                                    |         |           |             | -    |            |       |    |          | _    |   | _   |
|          | Properties                                                    | Events       | Texts      |                                                                                                    |           |       |                                                                                                    |         |           |             |      |            |       |    |          |      |   |     |
|          |                                                               |              | <u>↑</u> ∓ | E 🖹 🖁                                                                                                    | 诸 🗙       |       |                                                                                                    |         |           |             |      |            |       |    |          |      |   |     |
|          | Enabled                                                       |              |            |                                                                                                    |           |       |                                                                                                    |         |           |             |      |            |       |    |          |      |   | _   |
|          |                                                               |              | Nam        | e                                                                                                    |           |       |                                                                                                    |         |           |             |      | alue       |       |    |          |      |   |     |
|          | Disabled                                                      | 1.00         | <b>•</b> • | ncreaseTa                                                                                                    | 9         |       |                                                                                                    |         |           | -           |      |            |       |    |          |      |   |     |
|          | Click left mous                                               | e button     |            | Tag                                                                                                    |           |       |                                                                                                    |         |           |             | Т    | ag_1       |       |    |          |      |   |     |
|          | Press key                                                     |              |            | Value                                                                                                    |           |       |                                                                                                    |         |           |             | 0    | )          |       |    |          |      |   |     |
|          | Release key                                                   |              |            | <add functi<="" th=""><th>ion&gt;</th><th></th><th></th><th></th><th></th><th></th><th></th><th></th><th></th><th></th><th></th><th></th><th></th><th></th></add> | ion>      |       |                                                                                                    |         |           |             |      |            |       |    |          |      |   |     |
|          | Press                                                         |              |            |                                                                                                    |           |       |                                                                                                    |         |           |             |      |            |       |    |          |      |   |     |
|          |                                                               |              |            |                                                                                                    |           |       |                                                                                                    |         |           |             |      |            |       |    |          |      |   |     |
| <u>.</u> |                                                               |              |            |                                                                                                    |           |       |                                                                                                    |         |           |             |      |            |       |    |          |      |   |     |
| <        |                                                               |              | _          |                                                                                                    | _         | _     | -                                                                                                    | _       | _         | _           |      | _          |       | -  |          | _    | - |     |
| Te>      | t box_1 [Text box]                                            |              |            |                                                                                                    |           |       |                                                                                                    |         |           |             |      |            |       | 10 | Vroper 🕻 | ties | 1 | nfo |
| P        | roperties Events                                              | Texts        |            |                                                                                                    |           |       |                                                                                                    |         |           |             |      |            |       |    |          |      |   |     |
| 12       |                                                               |              |            |                                                                                                    |           |       |                                                                                                    | Res     | ource lis | :t          |      |            |       |    |          |      |   |     |
|          | Name                                                          | Static value | 1          | 🖲 Dynamiza                                                                                                    | ation (1) |       |                                                                                                    | S       | ettings   |             |      |            |       |    |          |      |   |     |
|          | <ul> <li>General</li> </ul>                                   |              |            |                                                                                                    |           |       |                                                                                                    | J       | econgs    |             |      |            |       |    |          |      |   |     |
|          | Font                                                          |              | _          |                                                                                                    |           | _     | -11                                                                                                    |         |           |             |      | HMI_Tag_1  |       |    |          |      |   |     |
|          |                                                               | Text         | F F        | lesource list                                                                                                    |           | -     | -11                                                                                                    |         |           | Resource li | ist: | MyTextList |       |    |          |      | / | *   |
|          | <ul> <li>Appearance</li> <li>Alternative bac</li> </ul>       | 128, 128, 1  |            |                                                                                                    |           |       | -11                                                                                                    |         |           |             |      |            |       |    |          |      |   | _   |
|          | <ul> <li>Alternative bac</li> <li>Alternative bord</li> </ul> | 255, 255, 2  |            | lone<br>lone                                                                                                    |           |       |                                                                                                    |         |           |             |      |            |       |    |          |      |   |     |
|          | <ul> <li>Background color</li> </ul>                          |              |            | None                                                                                                    |           |       |                                                                                                    |         |           |             |      |            |       |    |          |      |   |     |
|          | Border color                                                  | 100, 100, 1  |            | None                                                                                                    |           |       |                                                                                                    |         |           |             |      |            |       |    |          |      |   |     |
|          |                                                               | 0            |            | lone                                                                                                    |           |       |                                                                                                    |         |           |             |      |            |       |    |          |      |   |     |

#### **Drag and Drop of objects into function list**

- Drag & drop objects from detail view
- Tags, screens, text/graphic lists

#### Jump to resource list

- Jump directly to the referenced resource list
- Text list / Graphic list

### Screen editor auto scrolling

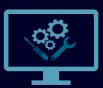

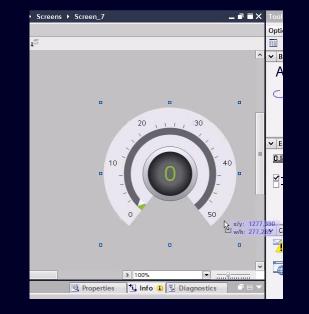

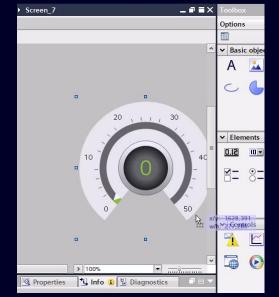

#### **Auto scrolling**

Horizontal and Vertical auto scrolling in screen editor via mouse and keyboard arrow keys

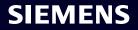

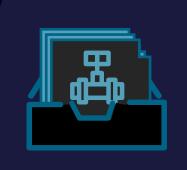

#### Standardization

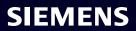

### Faceplate in Faceplate

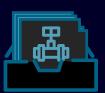

#### PLC UDT Structure "TANK" Tank Name Data type -00 State Bool String -001 \*Motor Bool -"Temperature\_Sens -Sensor Bool -State -00 AKZ String Temperature Array[0..5] of Int "Ventil ) - 💷 Bool "Temperature Sens. Temp Sensor \*Temperature Sens. 2 🕣 Temp Sensor State Bool 3 - 100 4 📶 AKZ String 15 📶 🔹 🕨 Temperature Array[0..5] of Int

Sinale

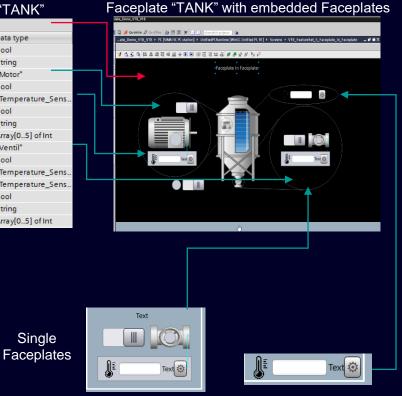

#### **Hierarchical Faceplates**

- Engineering of Faceplate in Faceplates
- Automatically connected Sub UDTs
- Central change handling via library with dependency handling
- Use case successor for "Screen in Screen"

Design nested Unified Faceplates to realize a hierarchical visualization utilizing a Data-Binding to your PLC with just a few clicks.

### Faceplate in Faceplate

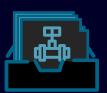

#### Faceplate "TANK" with embedded Faceplates

|    |     |      | PLC UDT Structure "TAN | K"                |
|----|-----|------|------------------------|-------------------|
|    | Tai | nk   |                        |                   |
| _  |     | Name |                        | Data type         |
| 1  |     | St   | ate                    | Bool              |
| 2  | -00 | Ak   | Z                      | String            |
| з  | -00 | ▼ M  | otor                   | "Motor"           |
| 4  | -00 | •    | State                  | Bool              |
| 5  | -00 | • •  | Temp_Sensor            | "Temperature_Sens |
| 6  | -00 |      | State                  | Bool              |
| 7  | -00 |      | AKZ                    | String            |
| 8  | -00 |      | Temperature            | Array[05] of Int  |
| 9  | -00 | ▼ Ve | entil                  | "Ventil"          |
| 10 | -00 | •    | State                  | Bool              |
| 11 | -00 | • •  | Temp_Sensor            | "Temperature_Sens |
| 12 | -00 | ▼ Te | mp_Sensor              | "Temperature_Sens |
| 13 | -00 | •    | State                  | Bool              |
| 14 | -00 | •    | AKZ                    | String            |
| 15 | -   | • •  | Temperature            | Array[05] of Int  |

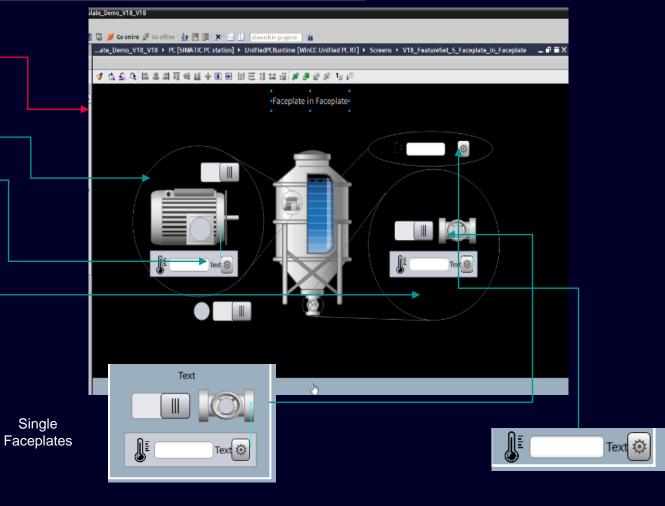

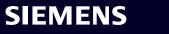

### **Events and internal Tags for Faceplates**

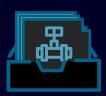

| ( | Visualization                          | Tag interface | Property interface | Local Tags | Event Interface |
|---|----------------------------------------|---------------|--------------------|------------|-----------------|
| - | ≣x ± ∓                                 |               |                    |            |                 |
|   | Name                                   | Data type     | Descript           | tion       |                 |
|   | <ul> <li>Event_Button_Click</li> </ul> | Event         |                    |            |                 |
|   | ScreenName                             | String        |                    |            |                 |
|   | <add new=""></add>                     |               |                    |            |                 |
|   | <add new=""></add>                     |               |                    |            |                 |
|   | <add new=""></add>                     |               |                    |            |                 |

|   |                                                                          | Visualization | Tag interface | Property interface | Local Tags | Event Interface |
|---|--------------------------------------------------------------------------|---------------|---------------|--------------------|------------|-----------------|
|   |                                                                          |               |               |                    |            |                 |
|   | Name 🔺                                                                   | Data type     |               |                    |            |                 |
| - | Lokalinteger                                                             | Int           |               |                    |            |                 |
|   | <add netwo<="" td=""><td></td><td></td><td></td><td></td><td></td></add> |               |               |                    |            |                 |

#### **Event driven interaction**

- Define Events for Faceplate types
- Use Events in Faceplates for Screen Item Events or in Scripts
- React on Events at Faceplate instances (e.g. change screen)
- Use parameters to transfer information with the events

#### **Faceplate internal tags**

- Faceplate instance specific tags
- Save data or calculations for a faceplate instance
- Use internal faceplate tags for dynamizations

### Integrate complex controls

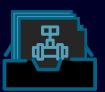

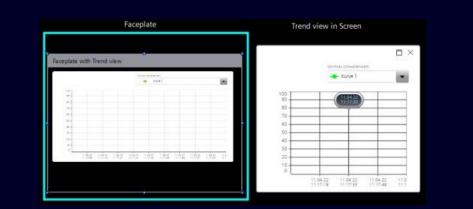

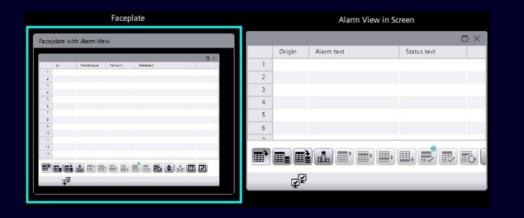

#### **Trend view**

- Show specific Online trends in Faceplates
- Show specific historical trends in Faceplates

#### Alarm view

- Show specific alarms in Faceplates
- Use "configuration string properties to define an "Alarm Filter" for Faceplate instances

### Parameter Control

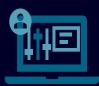

**SIEMENS** 

| arameter     | set type            | Number |        |                     |
|--------------|---------------------|--------|--------|---------------------|
| Juice        | luice 👻             |        |        |                     |
| arameter set |                     | Number |        |                     |
| Orange       | Juice               | • 1    |        |                     |
|              | Name                |        | Value  | Unit of measurement |
| 1            | Flavour             |        | Orange |                     |
| 2            | Water               |        | 1000   |                     |
| з            | Flavoring Substance |        | 100    |                     |
| 4            | Sugar               |        | 100    |                     |
| 5            |                     |        |        |                     |
| 6            |                     |        |        |                     |
| 7            |                     |        |        |                     |
| 8            |                     |        |        |                     |
| 9            |                     |        |        |                     |

#### The Control in V16 / V17

### Parameter Control

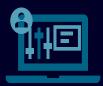

| Scree             | en Switch    | Creates pa<br>updates the | Create<br>arameter set and<br>e session local tags<br>default values | Save<br>Saves edited sess<br>tag values to ps o |                | Load<br>Loads ps elements values<br>from database and updates<br>session local tags | Write<br>Writes session local tag<br>values to PLC tags | Update IO fields   |       |
|-------------------|--------------|---------------------------|----------------------------------------------------------------------|-------------------------------------------------|----------------|-------------------------------------------------------------------------------------|---------------------------------------------------------|--------------------|-------|
| Current PST ID    | 1            |                           |                                                                      |                                                 |                |                                                                                     | ×                                                       | Session Local Tags |       |
| Current PS ID     | 1            | Parameter<br>Juice        | set type                                                             | Number                                          |                |                                                                                     | Flavour                                                 | Orange             |       |
| Current PST Name  | Juice        | Parameter :<br>Orange J   |                                                                      | Number                                          |                |                                                                                     | Water                                                   | 1000               | ml    |
| Current PS Name   | Orange Juice |                           | Name                                                                 |                                                 | Value          | Unit of measurement                                                                 | Flavoring Substance                                     | 100                | ml    |
|                   |              | 1                         | Flavour<br>Water                                                     |                                                 | Orange<br>1000 |                                                                                     | Sugar                                                   | 100                | grams |
| PS ID             | 1            | 3                         | Flavoring Substance                                                  | l.                                              | 100            |                                                                                     |                                                         | _                  |       |
| PS Name           |              | 4                         | Sugar                                                                |                                                 | 100            |                                                                                     |                                                         | PLC Tags           |       |
|                   |              | 6                         |                                                                      |                                                 |                |                                                                                     | Flavour                                                 |                    |       |
| Processing Status | 4            | 7                         |                                                                      |                                                 |                |                                                                                     | Water                                                   | 0                  | ml    |
|                   |              | 9                         |                                                                      |                                                 |                |                                                                                     | Flavoring Substance                                     | 0                  | ml    |
|                   |              | *                         | ₿₿₽₽                                                                 |                                                 | <del>د</del> ± | â                                                                                   | Sugar                                                   | 0                  | grams |
|                   |              |                           |                                                                      | Save su                                         | ceeded         |                                                                                     |                                                         | Activate Windo     | ws    |

#### Customized recipe screen upon user workflow

Create recipe screen with basic screen objects (sliders, IO fields, buttons,..)

- Get Parameter Sets and Parameter Set Types via scripting
- Scripting support of Parameter Control functionality (CreateParameterSet, SaveParameterSet, LoadParameterSet, DeleteParameterSet, RenameParameterSet, ReadParameterSet, WriteParameterSet)
- Parameter set synchronization synchronize parameter set between Parameter control

### User Management

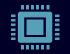

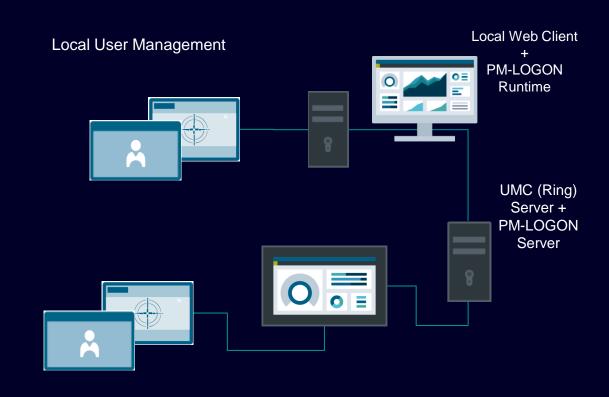

#### **Iocal RFID Authentication for HMI Unified PC Runtime**

- Connect RFID Reader to HMI Unified PC: All PM-LOGON supported RFID Readers
- Assign cards with PM-LOGON Configurator
- Authenticate: State full & state less according to configuration, push card to reader, Login w/wo additional PIN

#### Local RFID Authentication for HMI Unified Comfort Panel

- Connect RFID Readers to HMI Unified Comfort Panel: Siemens RF1040R, RF1060R, RF1070R
- Global (PM-LOGON license required):
  - Install and configure PM-LOGON Server & Assign cards with PM-LOGON Configurator
  - State full & state less according to configuration and reader type, Login w/wo additional PIN
     SIEMENS

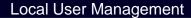

Central User Management

### Audit & Reporting

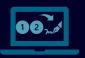

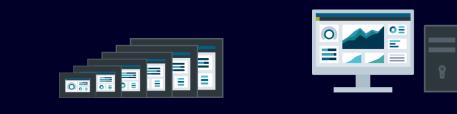

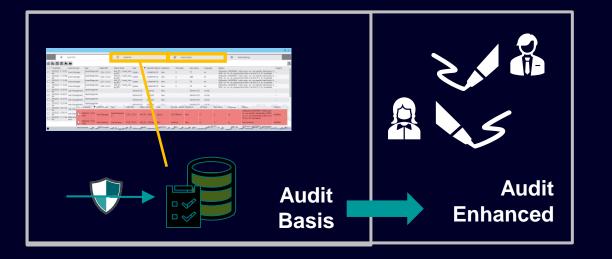

#### **Trace process operations and GMP compliance**

#### WinCC Unified Audit Basis (GMP compliance)

Audit Trail records for Tags, Audit Trail logs & Detection of manipulation, Audit Confirmation and Audit Trail report

- Restore Database segments, User management operation (Login/Logout)
- View and Analyze Audit trail (query, filter,..)
- Electronic Signature<sup>(1)</sup>

#### WinCC Unified Audit Enhanced

Double Electronic Signature<sup>(1)</sup>

(1) Electronic Signature is planned within V18 context

### How did we do it ?

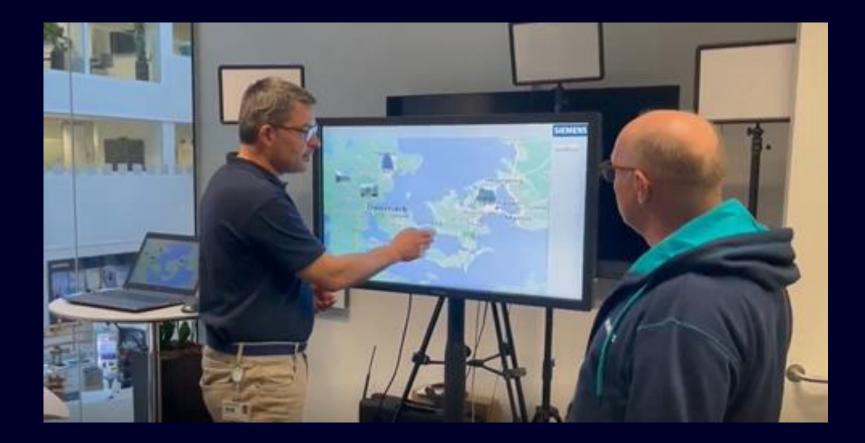

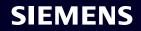

### Zoom and Panning

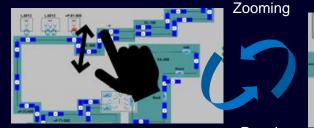

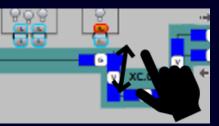

Panning

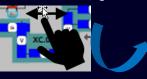

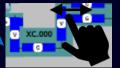

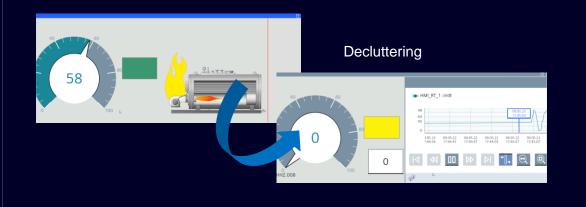

### Gestures enable new usage concepts to improve user experience

Improved user experience using gestures

Zoom in / out at selected screens, in trend control,... Effects screen windows (each screen windows separately)

Panning

move zoomed area within entire screen (finger / mouse wheel)

### Decluttering enables new usage concepts to improve user experience

- Show / Hide screen layers,
  e.g. depending on process value or on zoom level all content
  / elements of that layer will be affected
- **Decluttering**:

show more screen details depending on zoom factor

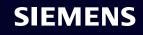

# Efficient Engineering – Screen resolution and resize to display

| /stem_3 [IPC477E 22" Mu                                                                                                    | ItiTouch PN/IE] → HMI_RT_3 [WinCC Unified PC RT] → Runtime settings 🛛 🗕 🖬 🗮 🗙                         |
|----------------------------------------------------------------------------------------------------|----------------------------------------------------------------------------------------------------|
|                                                                                                    |                                                                                                    |
| General                                                                                                    | Seneral                                                                                               |
| Alarms                                                                                                    |                                                                                                    |
| Services                                                                                                    | Identification                                                                                        |
| Language & font                                                                                                    | Runtime ID: fe147641-82c2-420c-a1be-d0461f658fce                                                      |
| Collaboration                                                                                                    |                                                                                                    |
| Storage system                                                                                                    |                                                                                                    |
| Tag settings                                                                                                    | Encrypted transfer                                                                                    |
| Good Manufacturin                                                                                                    | Activate encrypted transfer                                                                           |
| User administration                                                                                                    | Password:                                                                                             |
| Layers                                                                                                    |                                                                                                    |
| -                                                                                                    | Confirm password:                                                                                     |
|                                                                                                    | Allow initial password transfer via                                                                   |
| -                                                                                                    | unencrypted download                                                                                  |
|                                                                                                    |                                                                                                    |
|                                                                                                    | Screen                                                                                                |
|                                                                                                    | Start screen: Screen_1                                                                                |
|                                                                                                    |                                                                                                    |
|                                                                                                    | Selected style: Extended style                                                                        |
|                                                                                                    | Screen resolution: 1920x1080 (Default)                                                                |
|                                                                                                    |                                                                                                    |
| <                                                                                                    |                                                                                                    |
|                                                                                                    |                                                                                                    |
| Project tree                                                                                                    | □                                                                                                    |
| Devices Plant objects                                                                                                    | a vi/_apualet_vib / resystem_s (rearrie zz match ouch rivit) / mm_kt_s (vince on rive rekt) / kandine |
| 1 Mile Sujeco                                                                                                    | General General                                                                                       |
|                                                                                                    | Alarms General                                                                                        |
| <ul> <li>PC-System_1 [SIMATIC PC station]</li> </ul>                                                                                                    | J Services<br>Language & font                                                                         |
| Device configuration                                                                                                    |                                                                                                    |
| <ul> <li>Conine &amp; diagnostics</li> <li> <ul> <li>Image: Second Second Se</li></ul></li></ul> | Collaboration<br>Storage system Resize to display will refer                                          |
| Device configuration                                                                                                    | - Tag settings                                                                                        |
| Y Runtime settings                                                                                                    | Good Menufacturin Size from RT settings                                                               |
| <ul> <li>Screens</li> <li>Add new screen</li> </ul>                                                                                                    | Layers                                                                                                |
| 10_Application                                                                                                    | Low initial password transfer via                                                                     |
| 20_Messanes<br>Open                                                                                                    | un norypted download                                                                                  |
| Simul X Out                                                                                                    | Ctrl+X                                                                                                |
| 🕨 📴 00 - S 🏥 Copy                                                                                                    | Ctrl+C Screen                                                                                         |
| ▶ 100_H 11 Paste                                                                                                    | Ctrl+V Start screen: Screen_1                                                                         |
| <ul> <li>1 - S X Delete</li> <li>2 - M Rename</li> </ul>                                                                                                    | Del Selected style: Extended style                                                                    |
| 🕨 🔚 06 - P 💕 Define as sta                                                                                                    | Screen resolution: 1920x1080 (Default)                                                                |
| Ear Temp     Resize to disp                                                                                                    |                                                                                                    |

#### **Screen resolution**

- Change default screen resolution in runtime settings
- Screen resolution be applicable only for newly created screens

#### **Resize to Display**

- Configure screen resolution from runtime settings
- Resize to display will refer size from RT settings

### Diagnostic

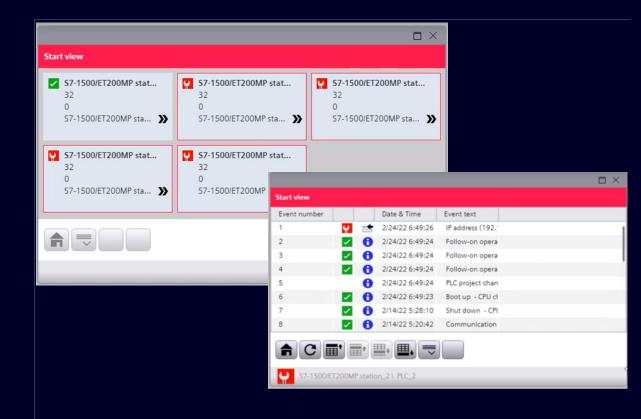

#### **System Diagnostics**

Smart and easy monitoring of the shopfloor level

SIEMENS

Generic and automatic configured control

- Detailed information of
  - Field bus
  - I/O stations
  - I/O channels
  - PLC diagnostic buffer

### The Family

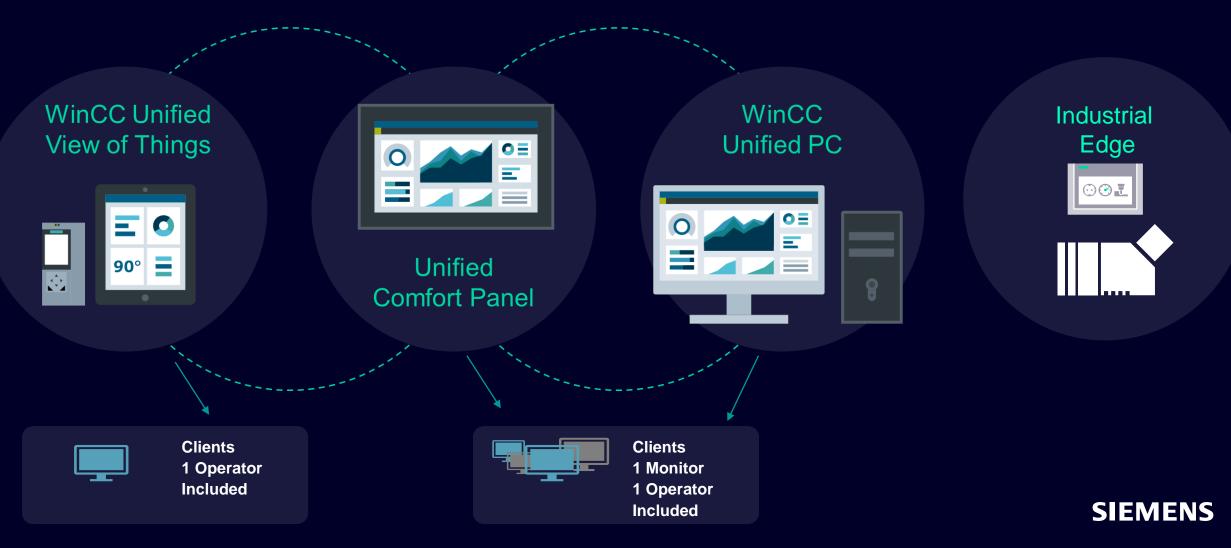

## Kontakt

Kim Meyer-Jacobsen kim.meyer-jacobsen@siemens.com

Per Møller Hemmingsen per.m.hemmingsen@siemens.com

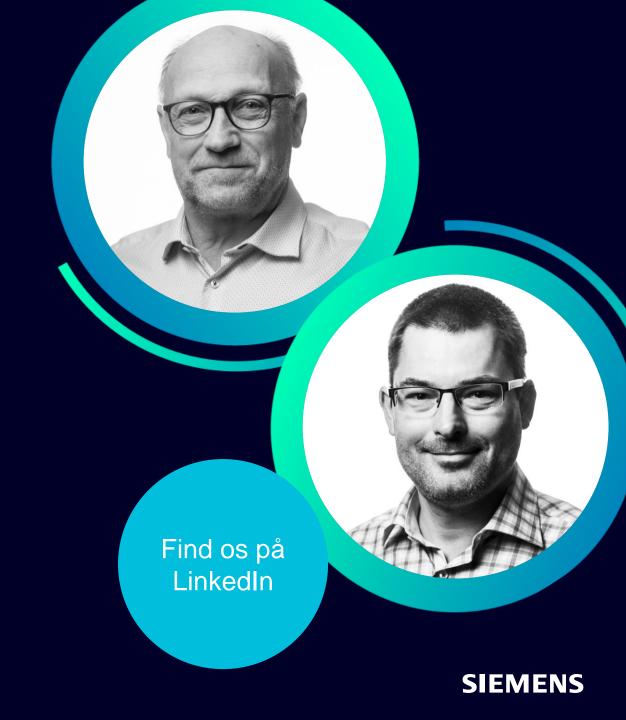